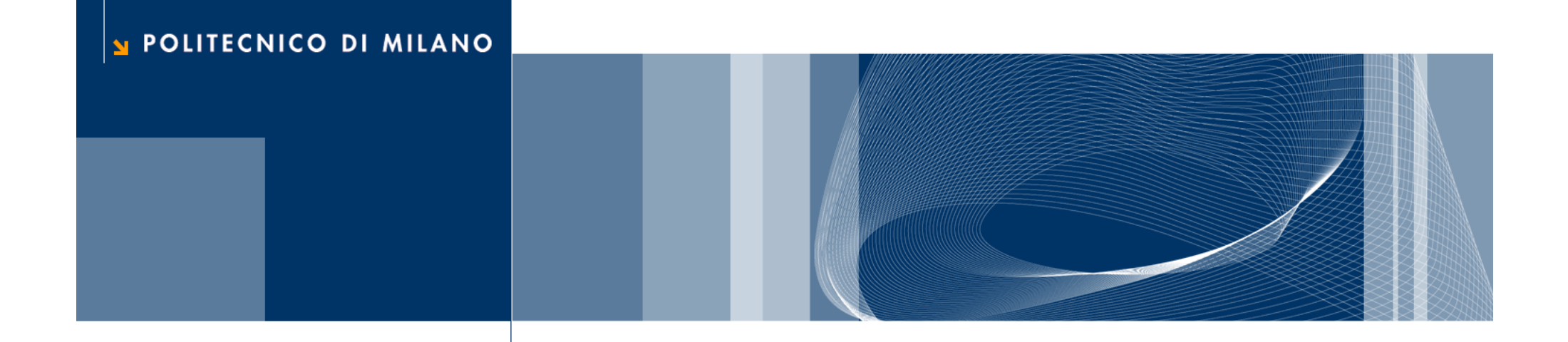

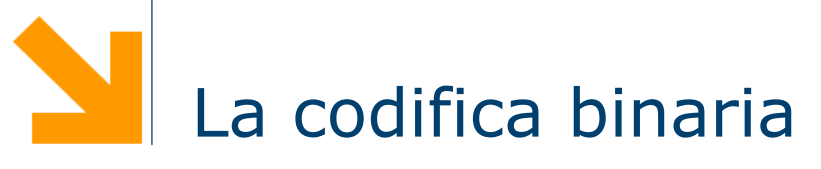

Fondamenti di Informatica

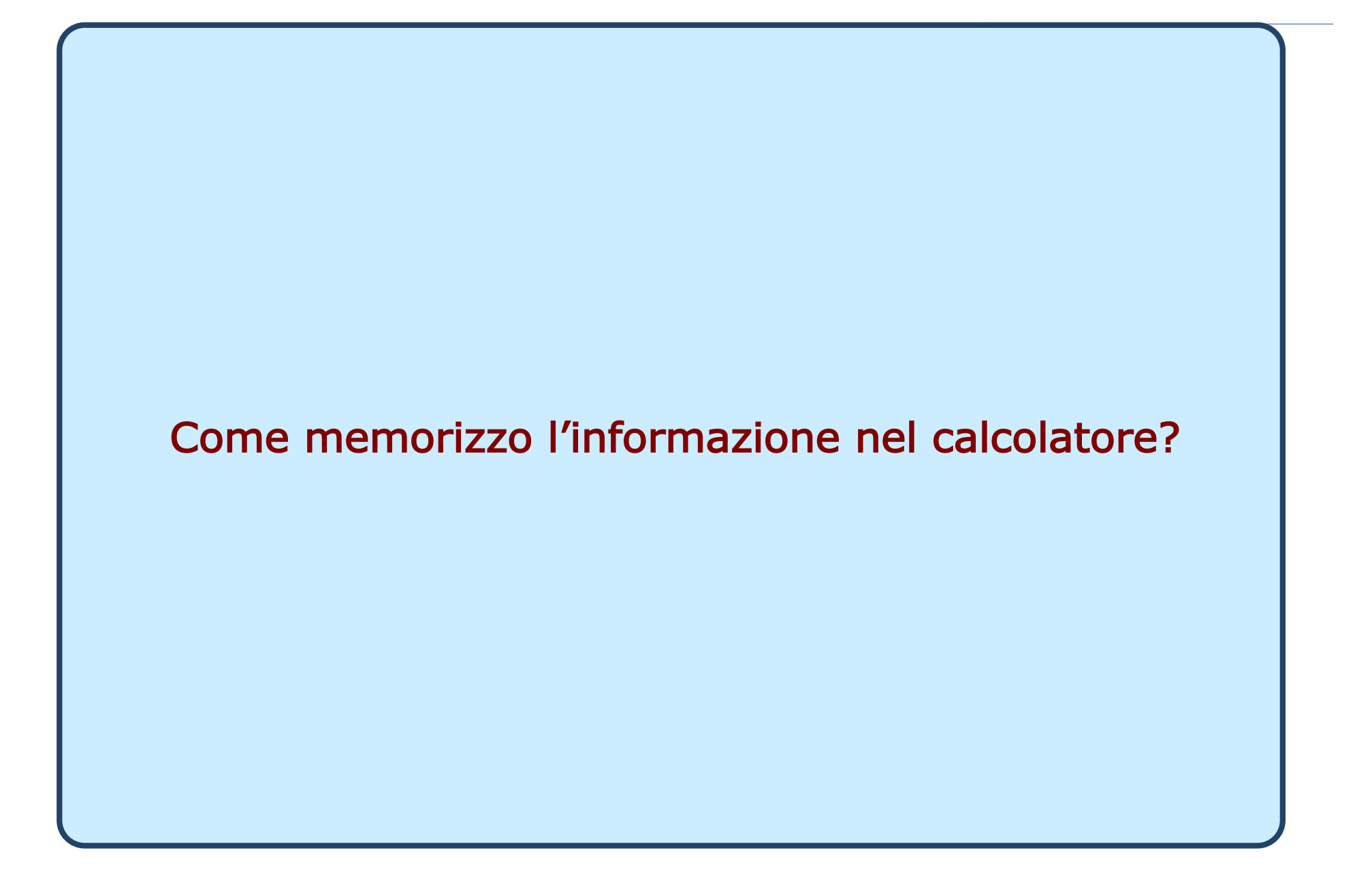

### 1 bit di informazione...

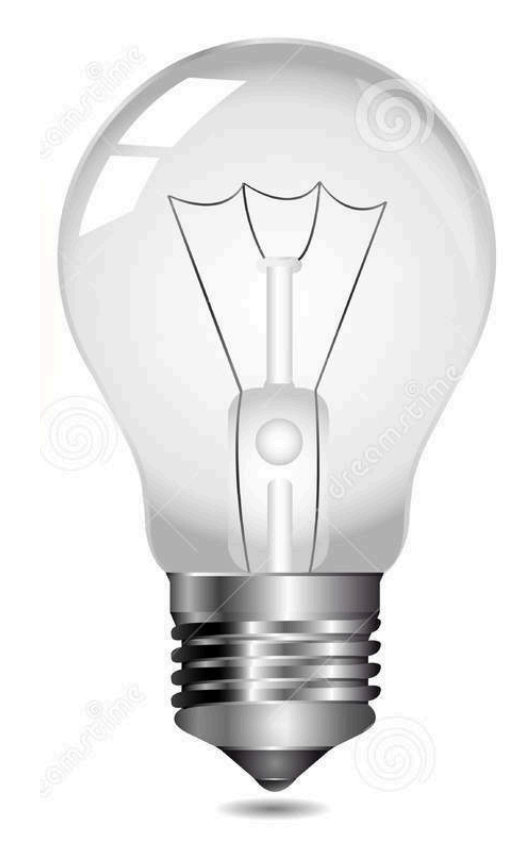

POLITECNICO DI MILANO

### 1 bit di informazione...

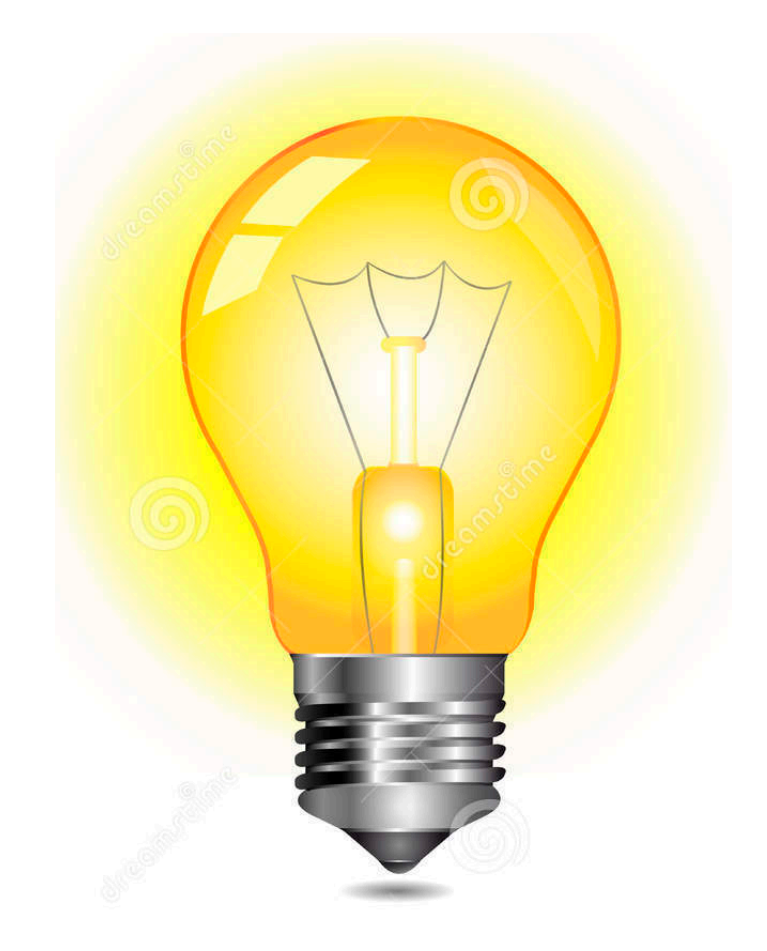

POLITECNICO DI MILANO

#### La memoria del calcolatore

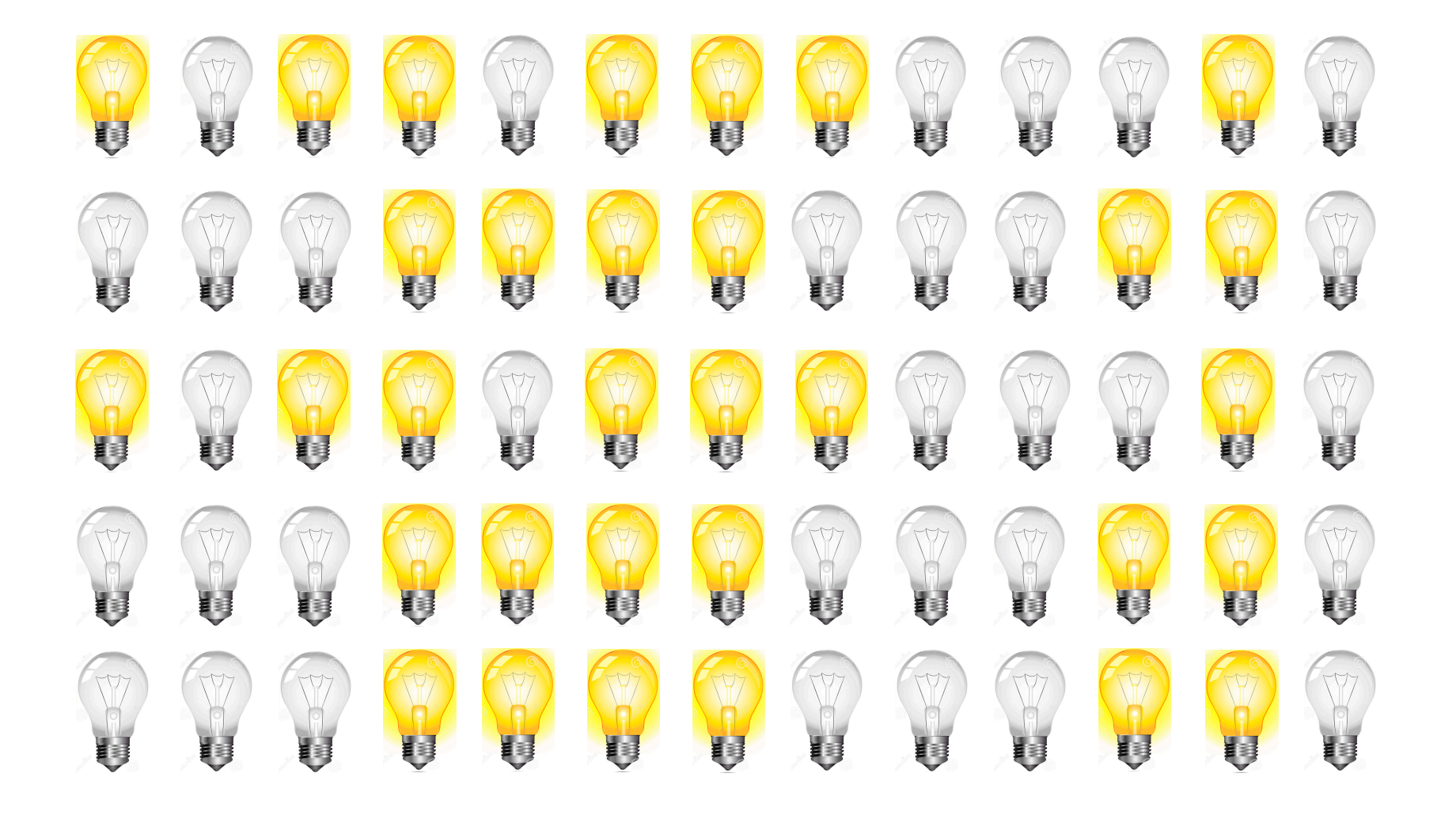

#### Introduzione

- $\Box$  Il calcolatore usa internamente una codifica binaria (0 e 1) per rappresentare:
	- i dati da elaborare (numeri, testi, immagini, suoni,…)
	- le istruzioni dei programmi eseguibili
- $\Box$  Le informazioni:
	- ► In input vengono codificate
	- ▶ In output vengono decodificate
- $\Box$  Fondamenti di codifica dell'informazione:
	- Codifica dei numeri
		- Naturali
		- Interi
		- Frazionari
	- ► Codifica dei caratteri
	- Codifica delle immagini

### Codifica numeri naturali

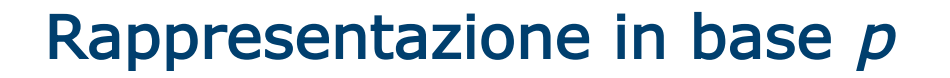

 $\Box$  Metodo posizionale: ogni cifra ha un peso che dipende dalla posizione

Esempio:  $123 = 100 + 20 + 3$ 

 $312 = 300 + 10 + 2$ 

- Di solito noi usiamo la *base* decimale
- $\Box$  Un numero generico di m cifre è rappresentato dalla sequenza:  $a_{n}$ ,  $a_{n-1}$ ,  $a_{n-2}$ , ...,  $a_0$

 $a_n$  : cifra più significativa  $a_0$  : cifra meno significativa  $n = m-1$  $a_i \in \{0, 1, ..., p-1\}$ 

#### Rappresentazione in base p

 $\Box$  Un numero naturale N, composto da m cifre, in base p, si esprime come:

$$
N_p = a_{m-1} \cdot p^{m-1} + \dots + a_1 \cdot p^1 + a_0 \cdot p^0 = \sum_{i=0}^{m-1} a_i \cdot p^i
$$
  

$$
\forall i \qquad 0 \le a_i \le p-1
$$

- $\Box$  Esempio in *base decimale* ( $p=10$ ):  $587_{10} = 5.10^2 + 8.10^1 + 7.10^0$
- □ Posso rappresentare i numeri nell'intervallo discreto:  $\lceil \theta \mid p^m-1 \rceil$

#### Rappresentazione in base due

- **Q** Base binaria:  $p=2$ ; cifre  $a_i \in \{0, 1\}$  chiamate *bit (binary* digit)
- $\Box$  Otto bit sono chiamati byte
- **Q** Esempio, con  $m=5$ :  $11011_2 = (1.24 + 1.23 + 0.22 + 1.21 + 1.20)_{10} = 27_{10}$
- □ Posso rappresentare i numeri nell'intervallo discreto:  $[0, 2<sup>m</sup> -1]$
- $\Box$  Esempio con  $m=8$ :
	- rappresento numeri binari:  $[00000000, 11111111_2]$ , ovvero: [0 , 255]

#### Conversioni di base

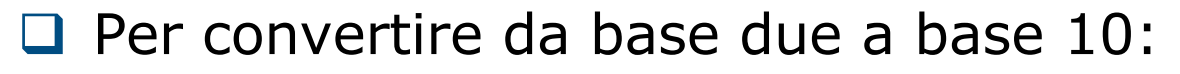

- Usare la sommatoria illustrata nella slide precedente
- $\Box$  Per convertire da base dieci a base due:
	- Metodo delle divisioni successive
	- Esempio:  $13_{10} = 1101_2$

• 
$$
13/2 = 6
$$
 resto = 1

$$
\bullet \ 6/2 = 3 \quad \text{resto} = 0
$$

• 
$$
3/2 = 1
$$
 resto = 1

• 
$$
1/2 = 0
$$
 resto = 1  $\boxed{1101}$ 

$$
\fbox{1101}
$$

#### Basi ottale ed esadecimale

**Q** Base ottale:  $p=8$ ;  $a_i \in \{0, 1, 2, 3, 4, 5, 6, 7\}$ 

► Esempio: 
$$
234_8 = (2.8^2 + 3.8^1 + 4.8^0)_{10} = 156_{10}
$$

#### $\Box$  Base esadecimale:  $p=16$ ;

- $a_i \in \{0, 1, 2, ..., 9, A, B, C, D, E, F\}$ 
	- Esempio:  $B7F_{16} = (11.16^2 + 7.16^1 + 15.16^0)_{10} =$  $2943_{10}$
	- ► Notare: "11" al posto di "B" e "15" al posto di "F", i loro equivalenti in base dieci

#### Somma

- $\Box$  Si somma cifra per cifra
- □ La somma può generare un riporto
- □ Il riporto dovrà essere considerato nella somma seguente

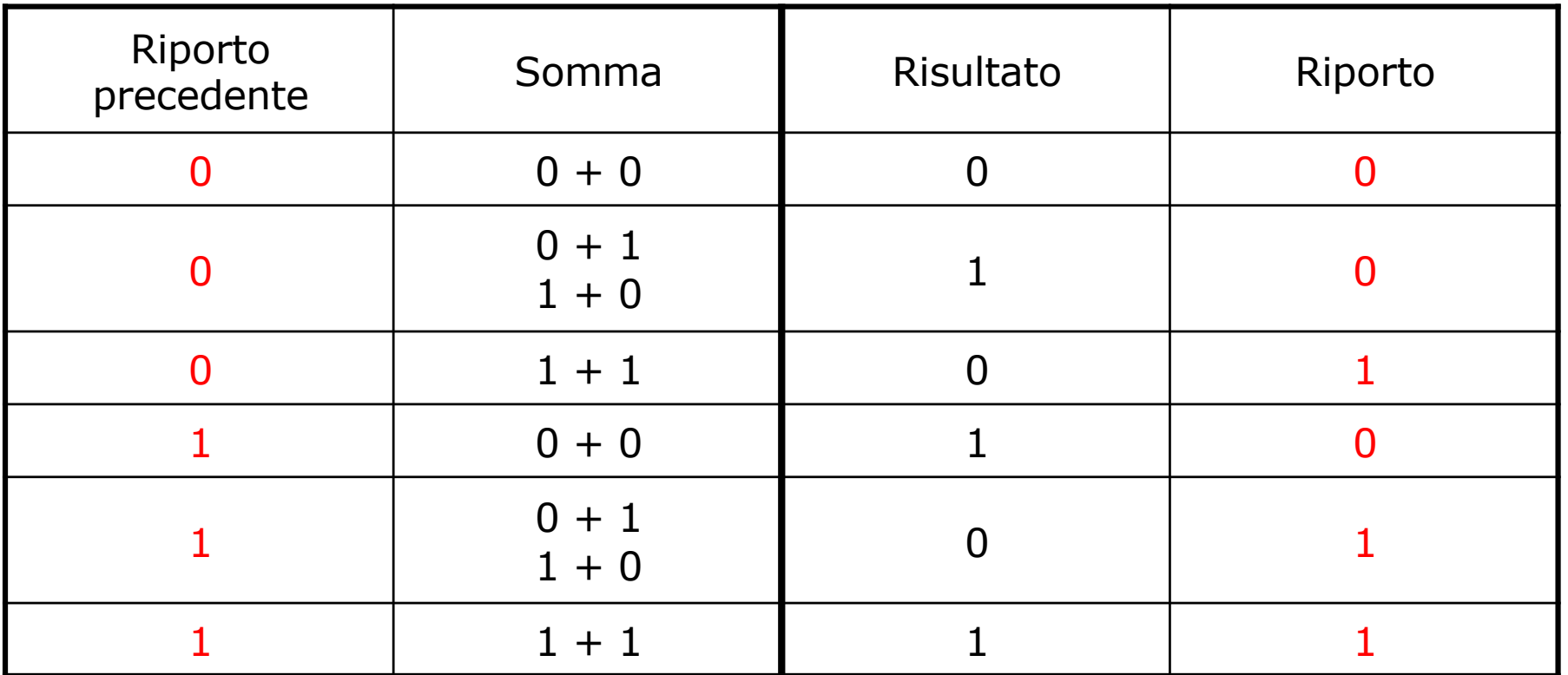

#### Somma e carry

q Esempio:

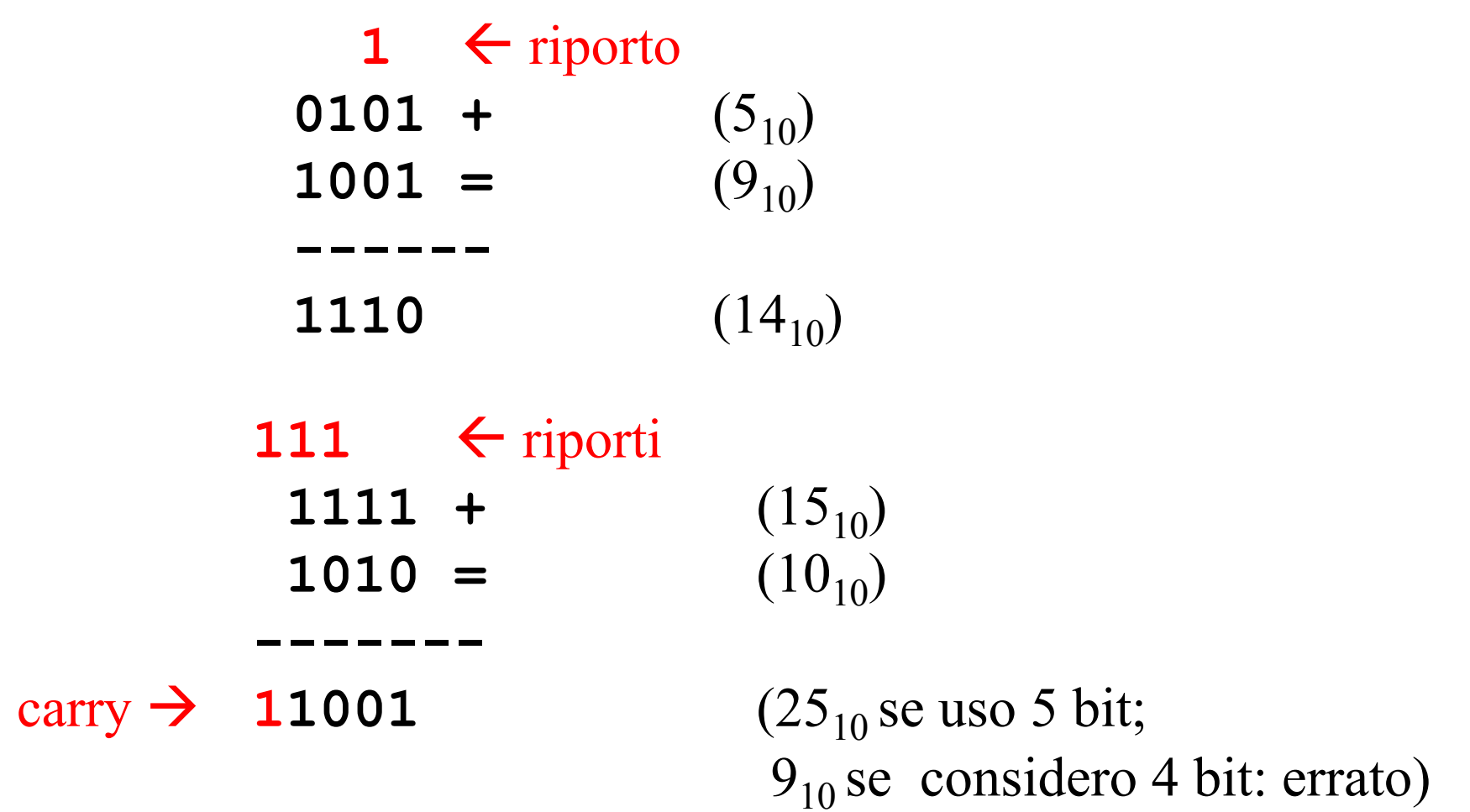

#### Esercizi:

- $\Box$  Scrivere tutti i numeri binari (e il valore decimale) che possono essere rappresentati con 4 bit
- $\Box$  Convertire i numeri 5 e 9 in base 2 usando 4 bit, e eseguire la somma
- $\Box$  Convertire i numeri 41 e 18 in base 2 usando 6 bit, e eseguire la somma
- □ Eseguire la somma dei numeri binari: 01011 e 00110
- □ Eseguire la somma dei numeri binari: 01111 e 10110

### Codifica numeri interi

#### Modulo e segno

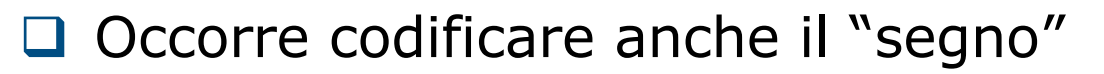

 $\Box$  Uso un bit per memorizzare il segno: "1" significa numero negativo, "0" numero positivo. Esempio  $m=3$ :

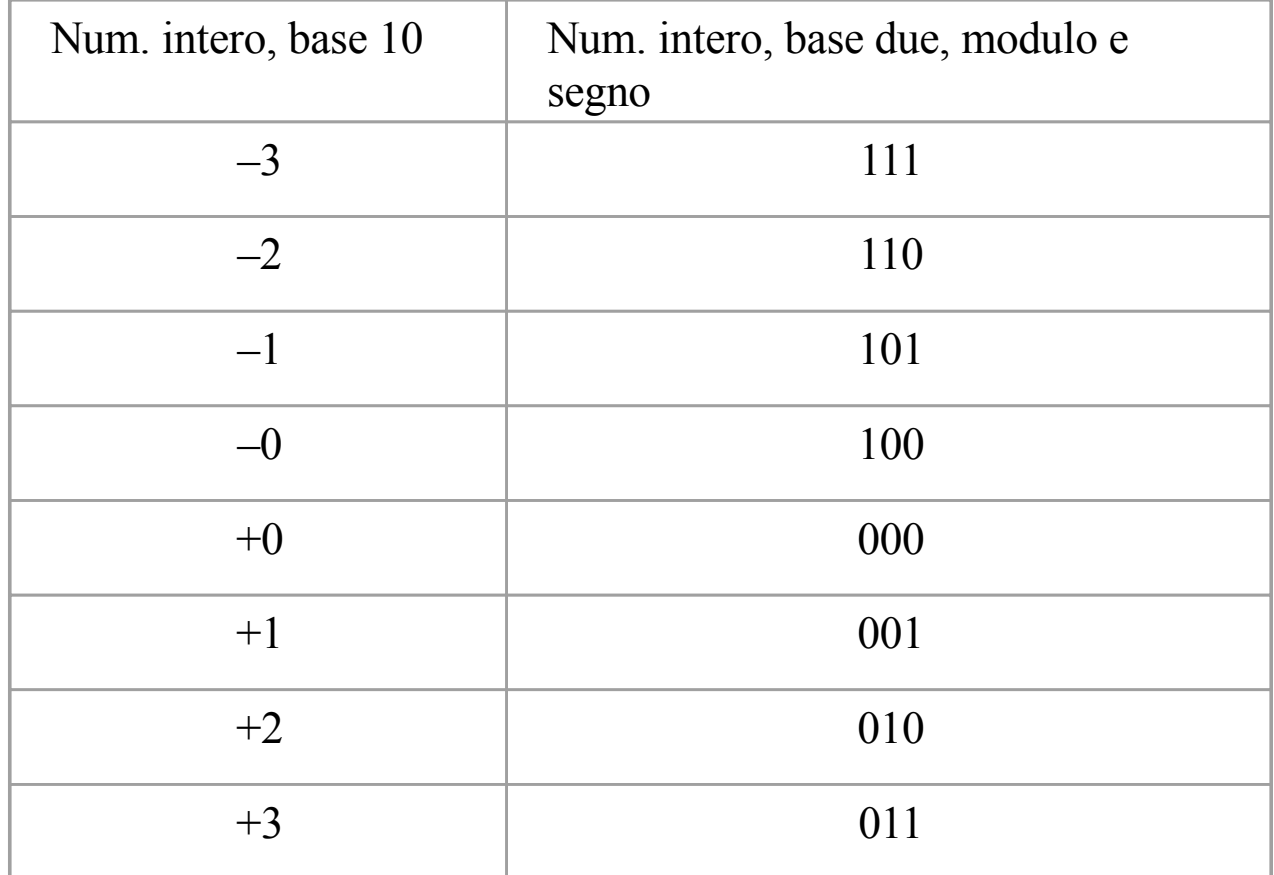

#### Problemi codifica modulo e segno

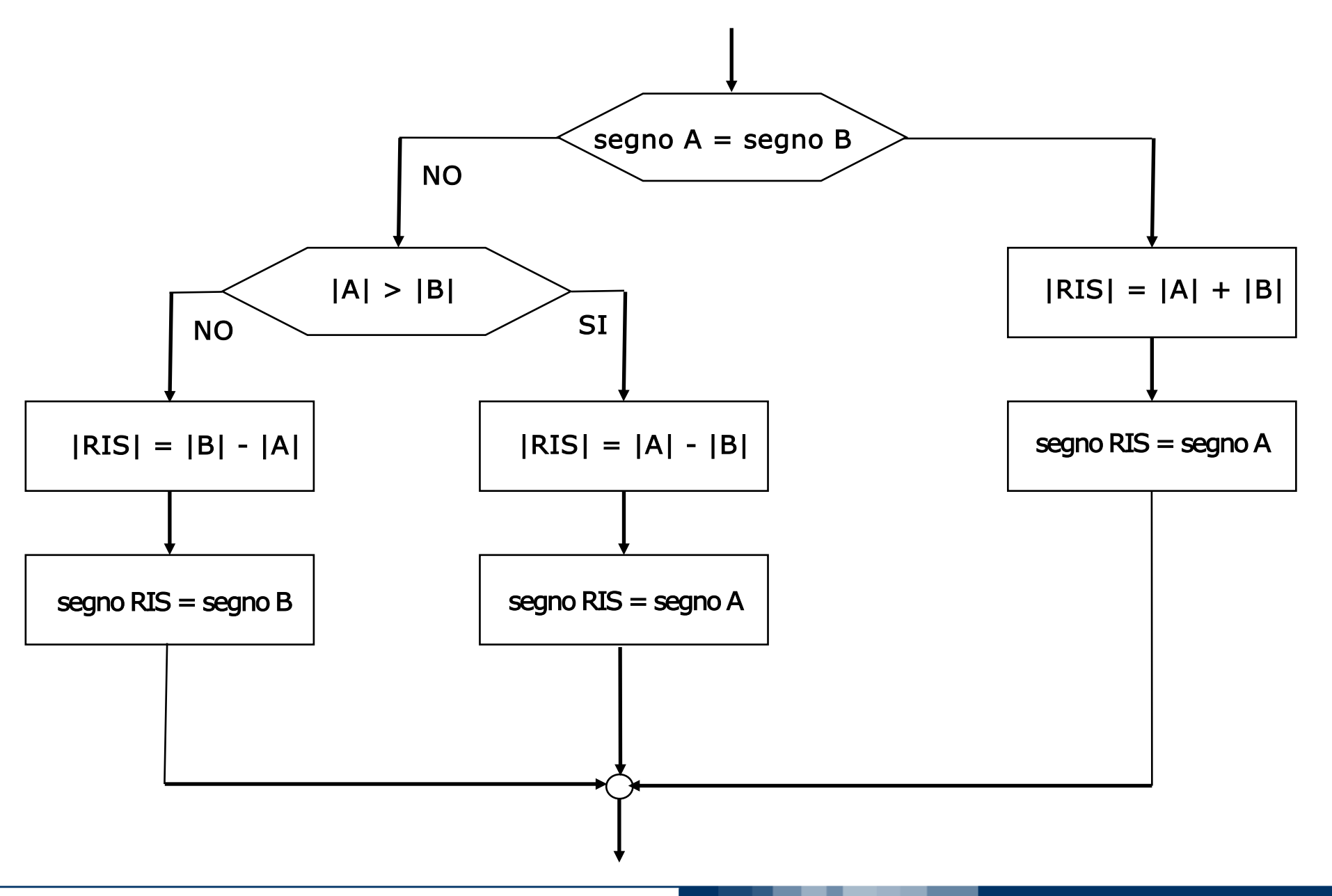

#### POLITECNICO DI MILANO

Complemento a due (CPL<sub>2</sub>)

□ Usando *m* bit:  $(-N)_{CPL2} = (2^m - N_{10})_2$ **u** Esempio (*m=3*):  $(-N)_{CPL2} = (2^3 - N_{10})_2$ 

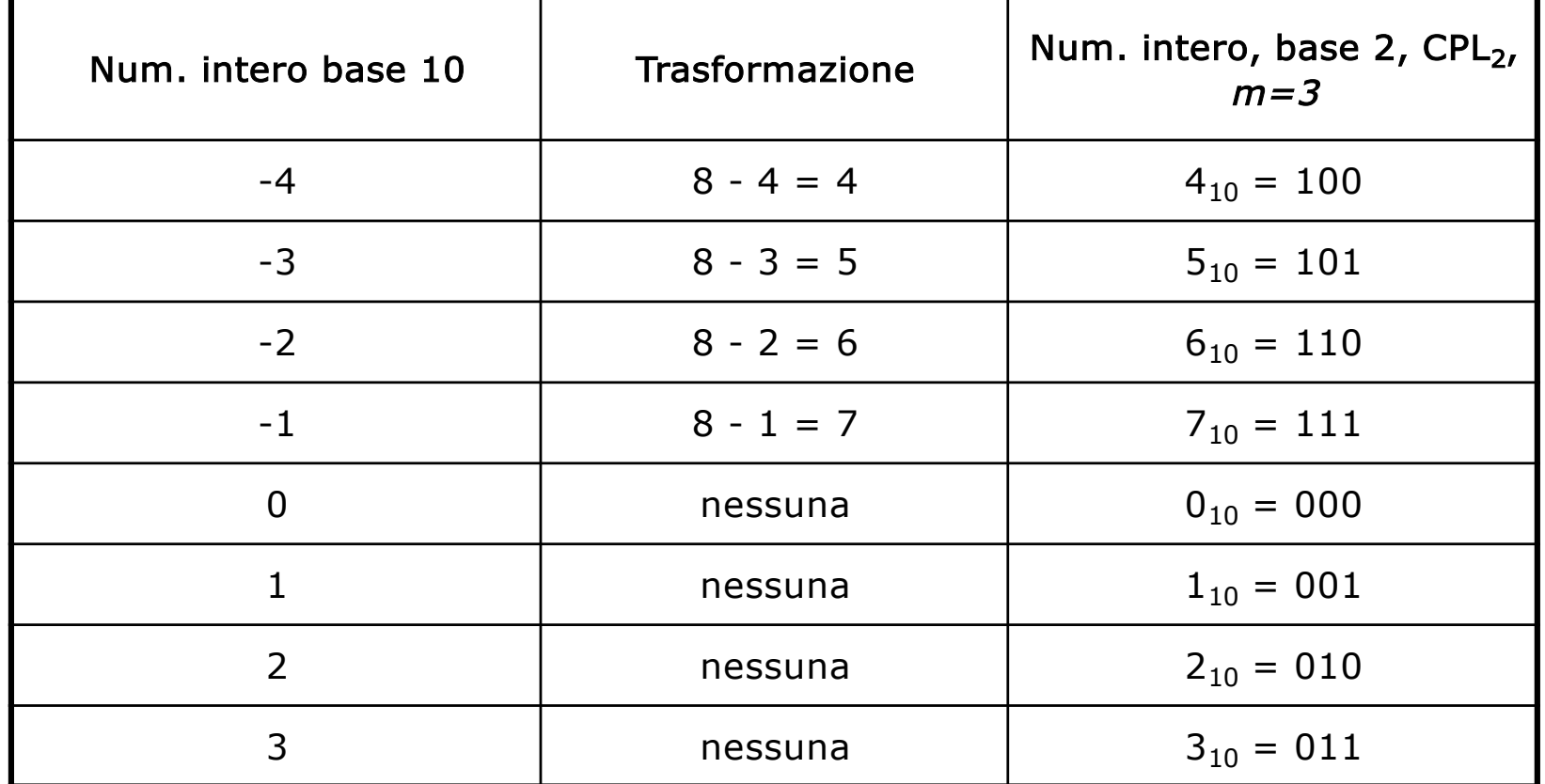

### Complemento a due  $(CPL_2)$

- $\Box$  Posso rappresentare i numeri nell'intervallo discreto:  $[-2^{m-1}, 2^{m-1} - 1]$ 
	- Asimmetria tra negativi e positivi
	- Esempio ( $m=8$ ): [-128, +127], perché -2<sup>7</sup> = -128 e 2<sup>7</sup> - $1 = +127$
- $\Box$  Tutti i numeri negativi cominciano con il bit più significativo posto a "1", mentre tutti i positivi e lo zero iniziano con uno "0"
- $\Box$  Codifica di –N da base 10 a complemento a 2
	- Rappresentare  $2^m$  N
	- $\blacktriangleright$  Rappresento N, complemento tutti i bit e sommo 1

### Somma e sottrazione in CPL<sub>2</sub>

□ Somma: come per i naturali

G Sottrazione:  $N_1 - N_2 = N_1 + (-N_2)_{\text{CPL2}}$ 

 $\Box$  Carry:

Il carry non viene considerato!

 $\Box$  Overflow:

- $\triangleright$  Se, sommando due interi di m bit dotati di segno concorde, ottengo un risultato di segno discorde (sempre considerando  $m$  bit), allora si ha un overflow (il risultato non è codificabile su m bit) e l'operazione è errata
- L'overflow non può verificarsi se gli operandi sono di segno discorde

#### Esercizi

 $\Box$  Elencare tutti i numeri binari in CPL, di 4 bit

- □ Convertire i numeri 11 e –7 in CPL<sub>2</sub> e effettuarne la somma
- G Eseguire in binario,  $5 13$  e convertire il risultato in decimale
- $\Box$  Eseguire in binario (4 bit),  $5 5 : c'$ è overflow?
- G Eseguire in binario (4 bit),  $5 + 5 : c'$ è overflow?

### Codifica numeri frazionari

#### Parte frazionaria di un numero

- $\Box$  Rappresentiamo la parte frazionaria di un numero reale
- $\Box$  In base due, un numero frazionario N, composto da <sup>n</sup> cifre, si esprime come:

$$
N_2 = a_{-1} \cdot 2^{-1} + a_{-2} \cdot 2^{-2} + \dots + a_{-n} \cdot 2^{-n} = \sum_{i=-n}^{-1} a_i \cdot 2^{i}
$$

- **u** Esempio con  $n=3$ :  $0,101$ <sub>2</sub> =  $(1.2^{-1}+0.2^{-2}+1.2^{-3})_{10} = 0,625_{10}$
- $\Box$  Date *n* cifre in base  $p=2$ , posso rappresentare numeri nell'intervallo continuo:  $[0, 1-2^{-n}]$
- $\Box$  L'errore di approssimazione sarà minore di 2-n

#### **Esercizi**

 $\Box$  Convertire in binario: 0,125

 $\Box$  Convertire in binario: 0,375

 $\Box$  Convertire in decimale: 11,11

□ Elencare tutti i numeri con solo 3 bit per la parte frazionaria

#### Virgola fissa

 $\Box$  Uso *m* bit e *n* bit per parte intera e frazionaria

► Esempio (
$$
m=8
$$
,  $n=6$ , tot. 14 bit): -123,21<sub>10</sub>

```
-123_{10} = 10000101_2
```

```
0,21_{10} \approx 001101_2
```

```
-123,21_{10} \approx 10000101,001101_{2}
```
 $\Box$  Come scelgo *m* e *n*?

 $\Box$  Precisione costante lungo l'asse reale R:

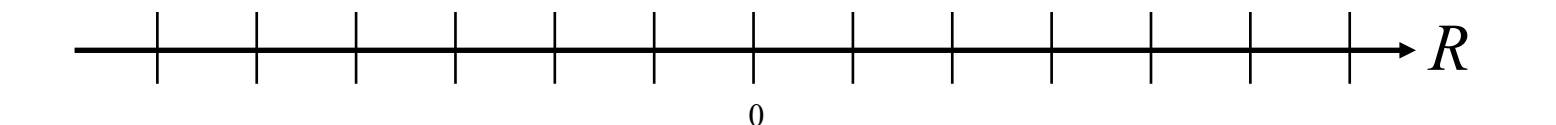

#### Virgola mobile (floating point)

**q** Il numero è espresso come:  $r = m \cdot b^n$ 

- $\blacktriangleright$  *m* e *n* sono in base *p*
- $\blacktriangleright$  *m:* mantissa (numero frazionario con segno)
- $\triangleright$  b: base della notazione esponenziale (numero naturale)
- $\triangleright$  n: caratteristica (numero intero)
- Esempio ( $p=10$ ,  $b=10$ ):  $-331,6875 = -0,3316875.10<sup>3</sup>$  $m = -0,3316875; \qquad n = 3$
- **Q** Uso  $l_1$  bit e  $l_2$  bit per codificare m e n
- $\Box$  Precisione variabile lungo l'asse reale R:

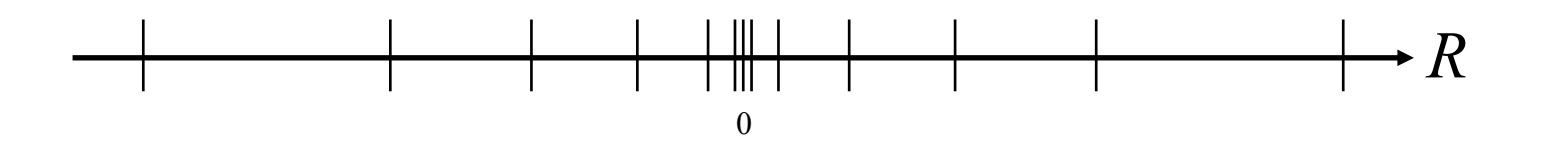

#### Standard IEEE 754-1985

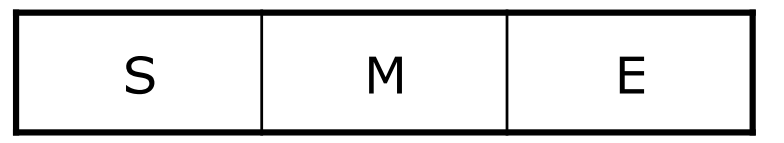

- $\Box$  Il numero è espresso come:  $[ S ] M \cdot 2^n$
- $\Box$  1 bit per il segno S
- q Mantissa M normalizzata tra 1.0000.. e 1.11111…
- $\Box$  La parte intera (sempre 1) della mantissa viene omessa
- □ L'esponente viene memorizzato in eccesso K

$$
\blacktriangleright E = n + K
$$

$$
\triangleright K = 2^{m-1} - 1 \text{ (se } m = 8 K = 127)
$$

#### Standard IEEE 754-1985

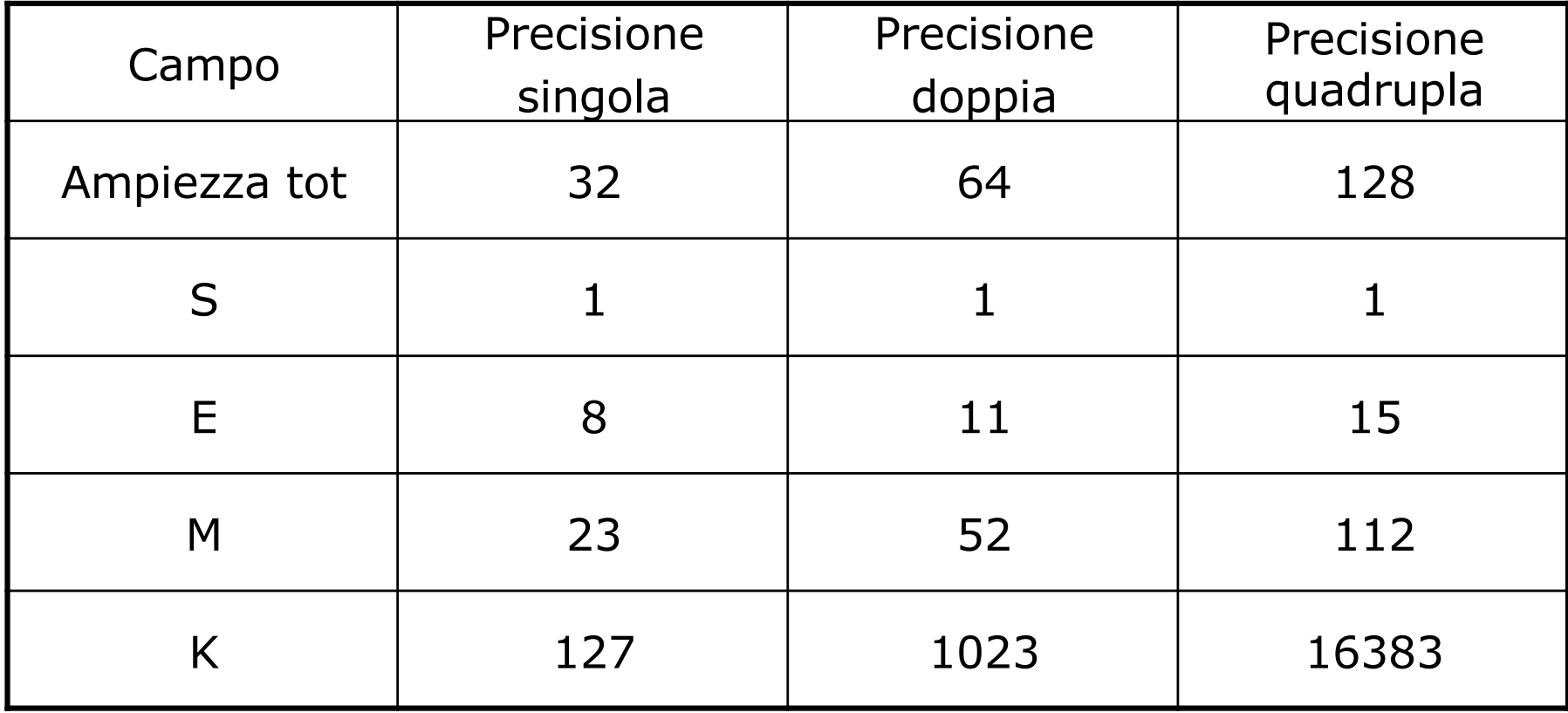

### Valori speciali IEEE 754-1985

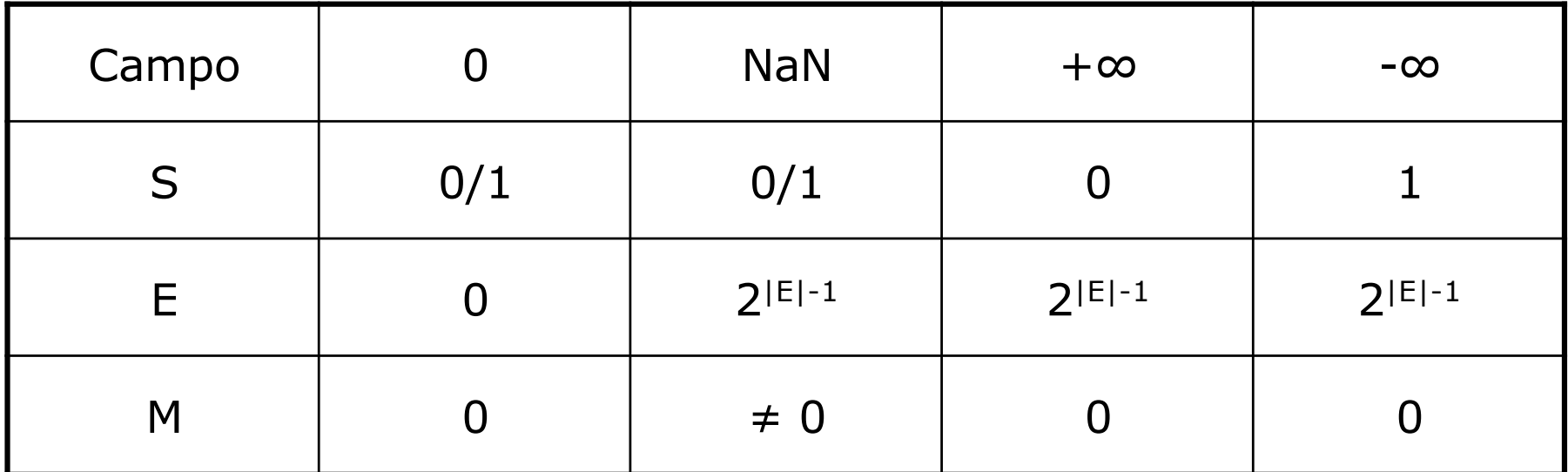

Dove |E| è il numero di bit usati per rappresentare l'esponente.

#### **Esercizi**

- $\Box$  Codificare secondo lo standard IEEE a precisione singola il seguente numero decimale: 42.6875
- $\Box$  Codificare secondo lo standard IEEE a precisione singola il seguente numero decimale: 0.875
- $\Box$  Convertire in base dieci il seguente numero espresso nella codifica floating point:
	- $\blacktriangleright$  S=0
	- $\blacktriangleright$  M=10010011 0000000 0000000
	- $\blacktriangleright$  E=10000100

#### Soluzioni

1.  $X = 42.6875 \rightarrow 101010.1011 = 1.010101011 \times 2^{5}$ 

- $S = 0$  (1 bit)
- $E = 5 + K = 5 + 127 = 132 \rightarrow 10000100$  (8 bit)
- $M = 01010101 10000000 0000000 (23 bit)$
- 2.  $X = 0.875 0.111 = 1.11 \times 2^{0} 1$ 
	- $S = 0$  (1 bit)
	- $E = -1 + K = -1 + 127 = 126 91111110$  (8 bit)
	- $M = 1100000000000000000000000$  (23 bit)
- 3. E=10000100  $\rightarrow$  E = 128+4 127 = 5 1.M (1.10010011 0000000 0000000)  $\rightarrow$  110010.011  $110010 = 32 + 16 + 2 = 50$  $.011 = 0.25 + 0.125 = 0.375$  $\rightarrow$  X=50.375

### Codifica caratteri

#### **Caratteri**

- $\Box$  Codifica numerica
- **□ ASCII (American Standard Code for Information** Interchange) utilizza 7 bit (estesa a 8 bit)
- q L'ASCII codifica:
	- ► I caratteri alfanumerici (lettere maiuscole e minuscole e numeri), compreso lo spazio
	- $\blacktriangleright$  I simboli (punteggiatura,  $\omega$ ,  $\#$ , ...)
	- Alcuni caratteri di controllo che non rappresentano simboli visualizzabili (TAB, LINEFEED, RETURN, BELL, ecc)

#### **Tabella ASCII (parziale)**

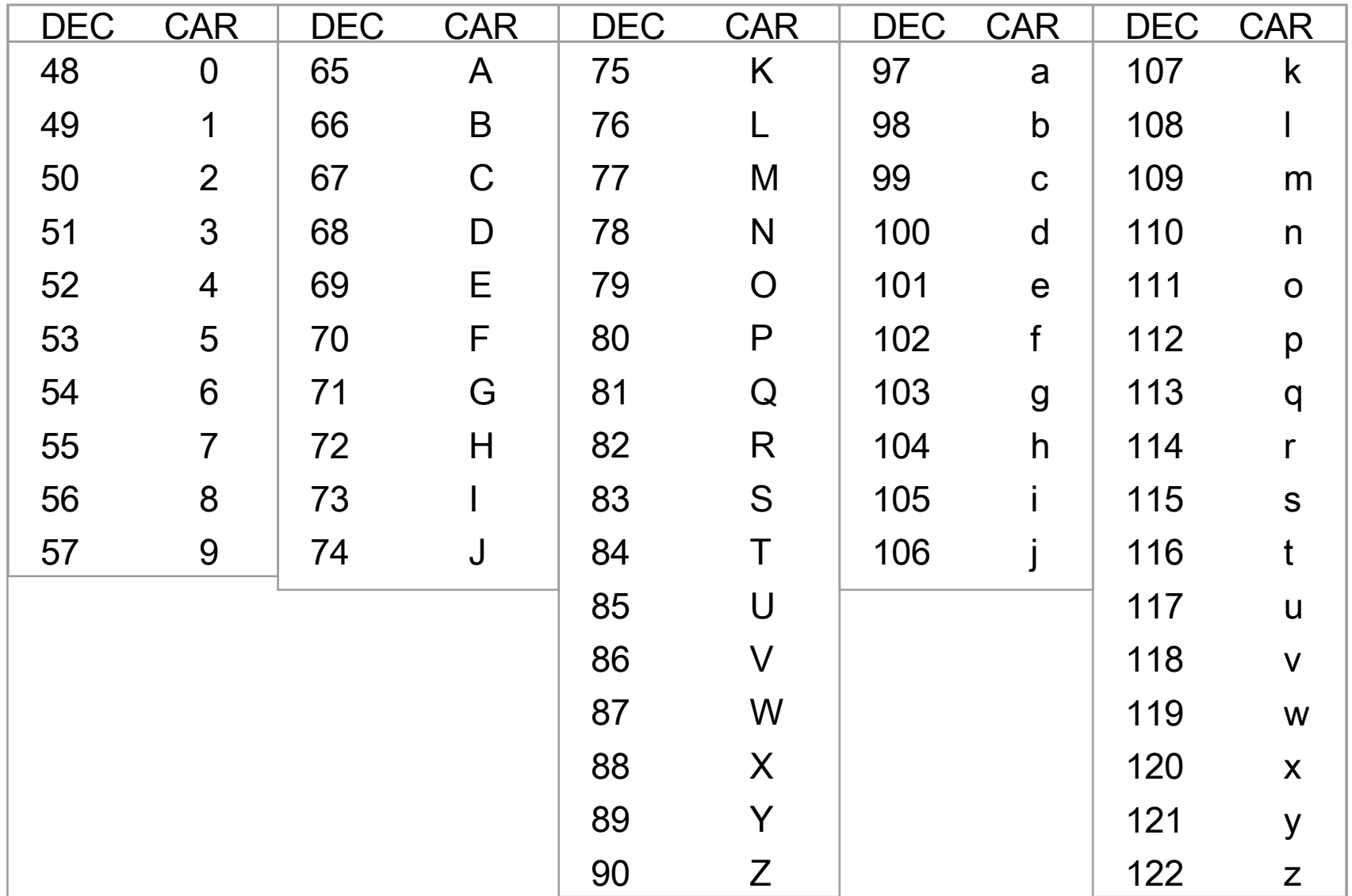

## Codifica immagini

#### L'immagine digitale

- $\Box$  Le immagini sono codificate come sequenze di bit
- □ *Digitalizzazione*: passaggio dall'immagine alla sequenza binaria
- $\Box$  L'immagine è suddivisa in una griglia di punti (detti *pixel*)
- $\Box$  Ogni pixel è descritto da un numero (su 8, 16, 24, o 32 bit) che ne rappresenta il colore (es. con 8 bit  $\rightarrow$  2<sup>8</sup> = 256 combinazioni di colore)
- □ *Dimensioni* dell'immagine: larghezza e altezza, in pollici

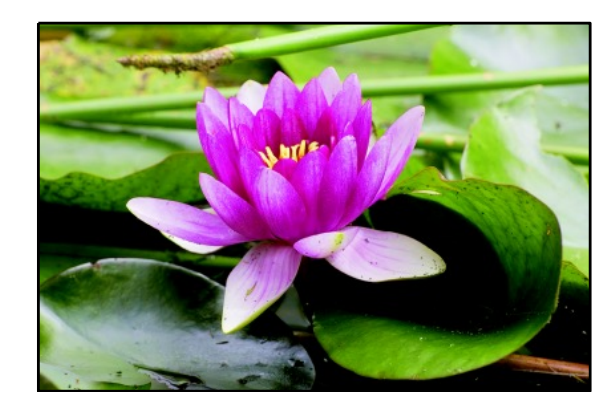

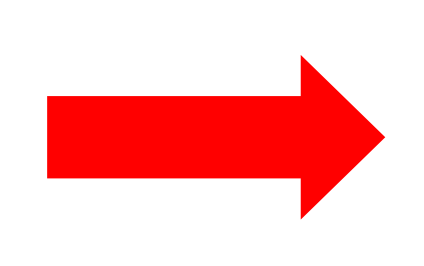

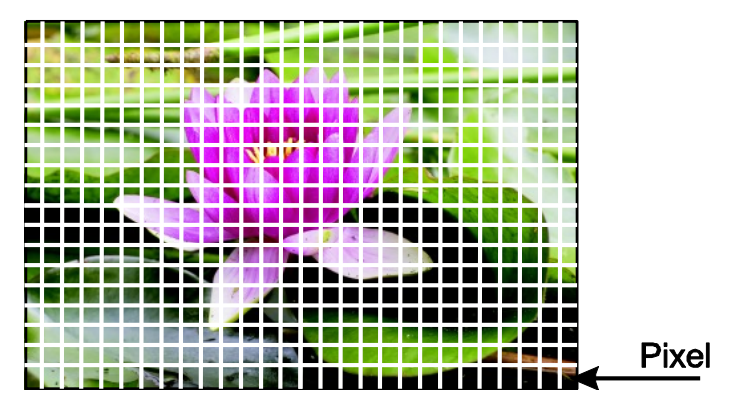

#### L'immagine digitale

 $\Box$  Risoluzione: è data come numero di pixel per pollice (dpi - dot per inch)

- Spesso (ma non sempre) la risoluzione orizzontale è uguale a quella verticale
- $\Box$  Standard di codifica:
	- TIFF, PNG: comprimono l'immagine, per ridurne l'occupazione, senza deteriorarla (compressione lossless)
	- JPEG: comprime (molto di più), ma deteriora l'immagine (compressione lossy)

# Codifica di un programma

#### Forma binaria di un programma

**Halt**

 **Leggi** un valore dall'input e mettilo nella cella 16 (**a**) **Leggi** un valore dall'input e mettilo nella cella 17 (**b**) **Leggi** un valore dall'input e mettilo nella cella 18 (**c**) **Leggi** un valore dall'input e mettilo nella cella 19 (**d**) **Carica** il contenuto della cella 16 (**a**) nel registro A **Carica** il contenuto della cella 17 (**b**) nel registro B **Somma** i registri A e B **Scarica** il contenuto di A nella cella 20 (**z**) (ris.parziale) **Carica** il contenito della cella 18 (**c**) nel registro A **Carica** il contenito della cella 19 (**d**) nel registro B **Somma** i registri A e B **Carica** il contenuto della cella 20 (**z**) (ris. parziale) in B **Moltiplica** i registri A e B **Scarica** il contenuto di A nella cella 20 (**z**) (ris. totale) **Scrivi** il contenuto della cella 20 (**z**) (ris. totale) in output